## **Specifying and Verifying System Properties**

Wolfgang Schreiner Wolfgang.Schreiner@risc.jku.at

Research Institute for Symbolic Computation (RISC)
Johannes Kepler University, Linz, Austria
http://www.risc.jku.at

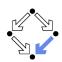

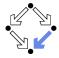

#### 1. The Basics of Temporal Logic

2. Specifying with Linear Time Logic

3. Verifying Safety Properties by Computer-Supported Proving

#### Motivation

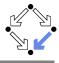

We need a language for specifying system properties.

- A system S is a pair  $\langle I, R \rangle$ .
  - Initial states I, transition relation R.
  - More intuitive: reachability graph.

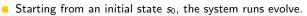

- Consider the reachability graph as an infinite computation tree.
  - Different tree nodes may denote occurrences of the same state.
    - **Each** occurrence of a state has a unique predecessor in the tree.
  - Every path in this tree is infinite.
    - Every finite run  $s_0 \to \ldots \to s_n$  is extended to an infinite run  $s_0 \to \ldots \to s_n \to s_n \to s_n \to s_n \to \ldots$
- Or simply consider the graph as a set of system runs.
  - Same state may occur multiple times (in one or in different runs).

Temporal logic describes such trees respectively sets of system runs.

## **Computation Trees versus System Runs**

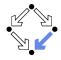

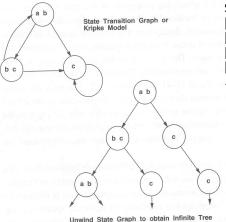

Set of system runs:

$$[a,b] \rightarrow c \rightarrow c \rightarrow \dots$$

$$[a,b] \rightarrow [b,c] \rightarrow c \rightarrow \dots$$

$$[a,b] \rightarrow [b,c] \rightarrow [a,b] \rightarrow \dots$$

 $[a,b] \rightarrow [b,c] \rightarrow [a,b] \rightarrow \dots$ 

Figure 3.1
Computation trees.

4/65

#### State Formula

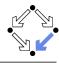

#### Temporal logic is based on classical logic.

- A state formula F is evaluated on a state s.
  - Any predicate logic formula is a state formula:  $p(x), \neg F, F_0 \land F_1, F_0 \lor F_1, F_0 \Rightarrow F_1, F_0 \Leftrightarrow F_1, \forall x : F, \exists x : F.$
  - In propositional temporal logic only propositional logic formulas are state formulas (no quantification):

$$p, \neg F, F_0 \land F_1, F_0 \lor F_1, F_0 \Rightarrow F_1, F_0 \Leftrightarrow F_1.$$

- Semantics:  $s \models F$  ("F holds in state s").
  - Example: semantics of conjunction.
    - $(s \models F_0 \land F_1) :\Leftrightarrow (s \models F_0) \land (s \models F_1).$
    - " $F_0 \wedge F_1$  holds in s if and only if  $F_0$  holds in s and  $F_1$  holds in s".

Classical logic reasoning on individual states.

### **Temporal Logic**

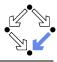

Extension of classical logic to reason about multiple states.

- Temporal logic is an instance of modal logic.
  - Logic of "multiple worlds (situations)" that are in some way related.
  - Relationship may e.g. be a temporal one.
  - Amir Pnueli, 1977: temporal logic is suited to system specifications.
  - Many variants, two fundamental classes.
- Branching Time Logic
  - Semantics defined over computation trees.

At each moment, there are multiple possible futures.

- Prominent variant: CTL.
  - Computation tree logic; a propositional branching time logic.
- Linear Time Logic
  - Semantics defined over sets of system runs.

At each moment, there is only one possible future.

- Prominent variant: PLTL.
  - A propositional linear time logic.

# **Branching Time Logic (CTL)**

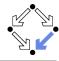

We use temporal logic to specify a system property F.

- **Core question:**  $S \models F$  ("F holds in system S").
  - System  $S = \langle I, R \rangle$ , temporal logic formula F.
- Branching time logic:
  - $S \models F :\Leftrightarrow S, s_0 \models F$ , for every initial state  $s_0$  of S.
  - Property F must be evaluated on every pair of system S and initial state  $s_0$ .
  - Given a computation tree with root  $s_0$ , F is evaluated on that tree.

CTL formulas are evaluated on computation trees.

#### State Formulas

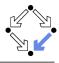

#### We have additional state formulas.

- A state formula F is evaluated on state s of System S.
  - Every (classical) state formula f is such a state formula.
  - Let *P* denote a path formula (later).
    - Evaluated on a path (state sequence)  $p = p_0 \rightarrow p_1 \rightarrow p_2 \rightarrow \dots$  $R(p_i, p_{i+1})$  for every i;  $p_0$  need not be an initial state.
  - Then the following are state formulas:

**A** 
$$P$$
 ("in every path  $P$ "), **E**  $P$  ("in some path  $P$ ").

- Path quantifiers: A, E.
- Semantics:  $S, s \models F$  ("F holds in state s of system S").

$$S, s \models f :\Leftrightarrow s \models f.$$

 $S, s \models A P :\Leftrightarrow S, p \models P$ , for every path p of S with  $p_0 = s$ .

$$S, s \models \mathbf{E} P :\Leftrightarrow S, p \models P$$
, for some path  $p$  of  $S$  with  $p_0 = s$ .

#### **Path Formulas**

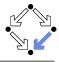

We have a class of formulas that are not evaluated over individual states.

- $\blacksquare$  A path formula P is evaluated on a path p of system S.
  - Let F and G denote state formulas.
  - Then the following are path formulas:

```
X F ("next time F"), G F ("always F"), F F ("eventually F"), F U G ("F until G").
```

- Temporal operators: X, G, F, U.
- Semantics:  $S, p \models P$  ("P holds in path p of system S").

```
S, p \models \mathbf{X} \ F :\Leftrightarrow S, p_1 \models F.

S, p \models \mathbf{G} \ F :\Leftrightarrow \forall i \in \mathbb{N} : S, p_i \models F.

S, p \models \mathbf{F} \ F :\Leftrightarrow \exists i \in \mathbb{N} : S, p_i \models F.

S, p \models F \ \mathbf{U} \ G :\Leftrightarrow \exists i \in \mathbb{N} : S, p_i \models G \land \forall j \in \mathbb{N}_i : S, p_i \models F.
```

#### **Path Formulas**

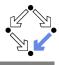

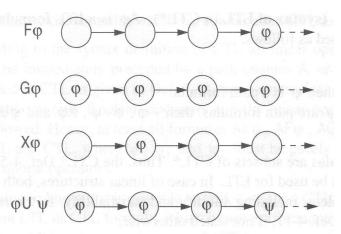

Thomas Kropf: "Introduction to Formal Hardware Verification", 1999.

## **Path Quantifiers and Temporal Operators**

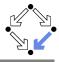

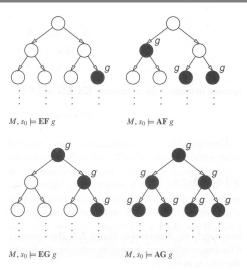

Edmund Clarke et al: "Model Checking", 1999.

# Linear Time Logic (LTL)

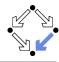

We use temporal logic to specify a system property P.

- **Core question**:  $S \models P$  ("P holds in system S").
  - System  $S = \langle I, R \rangle$ , temporal logic formula P.
- Linear time logic:
  - $S \models P$  :⇔  $r \models P$ , for every run r of S.
  - Property P must be evaluated on every run r of S.
  - Given a computation tree with root  $s_0$ , P is evaluated on every path of that tree originating in  $s_0$ .
    - If P holds for every path, P holds on S.

LTL formulas are evaluated on system runs.

#### Formulas

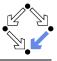

No path quantifiers; all formulas are path formulas.

- Every formula is evaluated on a path p.
  - Also every state formula f of classical logic (see below).
  - Let F and G denote formulas.
  - Then also the following are formulas:

**X** 
$$F$$
 ("next time  $F$ "), often written  $\bigcirc F$ ,

**G** 
$$F$$
 ("always  $F$ "), often written  $\Box F$ ,

**F** 
$$F$$
 ("eventually  $F$ "), often written  $\Diamond F$ ,

$$F$$
 **U**  $G$  (" $F$  until  $G$ ").

- Semantics:  $p \models P$  ("P holds in path p").
  - $p^i := \langle p_i, p_{i+1}, \ldots \rangle.$  $p \models f :\Leftrightarrow p_0 \models f$ .

$$p \models t :\Leftrightarrow p_0 \models t$$
.

$$p \models \mathbf{X} \ F :\Leftrightarrow p^1 \models F.$$

$$p \models \mathbf{G} F :\Leftrightarrow \forall i \in \mathbb{N} : p^i \models F.$$

$$p \models \mathbf{F} \ F : \Leftrightarrow \exists i \in \mathbb{N} : p^i \models F.$$

$$p \models F \cup G : \Leftrightarrow \exists i \in \mathbb{N} : p^i \models G \land \forall j \in \mathbb{N}_i : p^j \models F.$$

#### **Formulas**

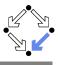

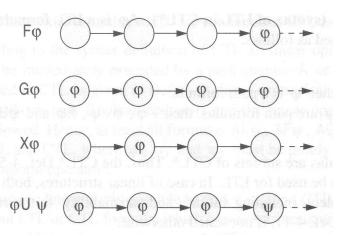

Thomas Kropf: "Introduction to Formal Hardware Verification", 1999.

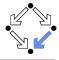

We use temporal logic to specify a system property P.

- **Core question**:  $S \models P$  ("P holds in system S").
  - System  $S = \langle I, R \rangle$ , temporal logic formula P.
- Branching time logic:
  - $S \models P :\Leftrightarrow S, s_0 \models P$ , for every initial state  $s_0$  of S.
  - Property P must be evaluated on every pair  $(S, s_0)$  of system S and initial state  $s_0$ .
  - Given a computation tree with root  $s_0$ , P is evaluated on that tree.
- Linear time logic:
  - $S \models P :\Leftrightarrow r \models P$ , for every run r of s.
  - Property P must be evaluated on every run r of S.
  - Given a computation tree with root  $s_0$ , P is evaluated on every path of that tree originating in  $s_0$ .
    - If P holds for every path, P holds on S.

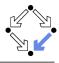

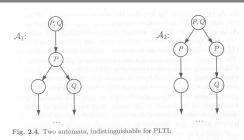

- B. Berard et al: "Systems and Software Verification", 2001.
- Linear time logic: both systems have the same runs.
  - Thus every formula has same truth value in both systems.
- Branching time logic: the systems have different computation trees.
  - Take formula  $AX(EX Q \land EX \neg Q)$ .
  - True for left system, false for right system.

The two variants of temporal logic have different expressive power.

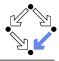

Is one temporal logic variant more expressive than the other one?

- CTL formula: AG(EF F).
  - "In every run, it is at any time still possible that later F will hold".
  - Property cannot be expressed by any LTL logic formula.
- LTL formula:  $\Diamond \Box F$  (i.e. **FG** F).
  - "In every run, there is a moment from which on F holds forever.".
  - Naive translation **AFG** F is **not** a CTL formula.
    - **G** *F* is a path formula, but **F** expects a state formula!
  - Translation **AFAG** *F* expresses a stronger property (see next page).
  - Property cannot be expressed by any CTL formula.

None of the two variants is strictly more expressive than the other one; no variant can express every system property.

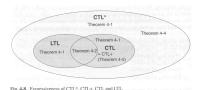

Thomas Kropf: "Introduction to Formal Hardware Verification", 1999.

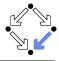

Proof that **AFAG** F (CTL) is different from  $\Diamond \Box F$  (LTL).

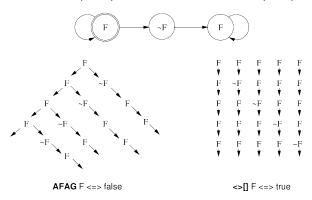

In every run, there is a moment when it is guarantueed that from now on F holds forever.

In every run, there is a moment from which on F holds forever.

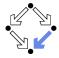

1. The Basics of Temporal Logic

2. Specifying with Linear Time Logic

3. Verifying Safety Properties by Computer-Supported Proving

### **Linear Time Logic**

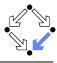

#### Why using linear time logic (LTL) for system specifications?

- LTL has many advantages:
  - LTL formulas are easier to understand.
    - Reasoning about computation paths, not computation trees.
    - No explicit path quantifiers used.
  - LTL can express most interesting system properties.
    - Invariance, guarantee, response, ... (see later).
  - LTL can express fairness constraints (see later).
    - CTL cannot do this.
    - But CTL can express that a state is reachable (which LTL cannot).
- LTL has also some disadvantages:
  - LTL is strictly less expressive than other specification languages.
    - **CTL**\* or  $\mu$ -calculus.
  - Asymptotic complexity of model checking is higher.
    - LTL: exponential in size of formula; CTL: linear in size of formula.
    - In practice the number of states dominates the checking time.

### Frequently Used LTL Patterns

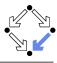

In practice, most temporal formulas are instances of particular patterns.

| Pattern                                | Pronounced                       | Name       |
|----------------------------------------|----------------------------------|------------|
| $\Box F$                               | always <i>F</i>                  | invariance |
| $\Diamond F$                           | eventually $F$                   | guarantee  |
| $\Box \Diamond F$                      | F holds infinitely often         | recurrence |
| $\Diamond\Box F$                       | eventually $F$ holds permanently | stability  |
| $\Box(F\Rightarrow \Diamond G)$        | always, if $F$ holds, then       | response   |
|                                        | eventually $G$ holds             |            |
| $\Box(F\Rightarrow(G\ \mathbf{U}\ H))$ | always, if $F$ holds, then       | precedence |
|                                        | G holds until H holds            |            |

Typically, there are at most two levels of nesting of temporal operators.

### **Examples**

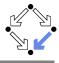

- Mutual exclusion:  $\Box \neg (pc_1 = C \land pc_2 = C)$ .
  - Alternatively:  $\neg \diamondsuit (pc_1 = C \land pc_2 = C)$ .
  - Never both components are simultaneously in the critical region.
- No starvation:  $\forall i : \Box(pc_i = W \Rightarrow \Diamond pc_i = R)$ .
  - Always, if component *i* waits for a response, it eventually receives it.
- No deadlock:  $\Box \neg \forall i : pc_i = W$ .
  - Never all components are simultaneously in a wait state W.
- Precedence:  $\forall i : \Box(pc_i \neq C \Rightarrow (pc_i \neq C \cup lock = i)).$ 
  - Always, if component i is out of the critical region, it stays out until it receives the shared lock variable (which it eventually does).
- Partial correctness:  $\Box(pc = L \Rightarrow C)$ .
  - Always if the program reaches line *L*, the condition *C* holds.
- Termination:  $\forall i : \Diamond (pc_i = T)$ .
  - Every component eventually terminates.

### **Example**

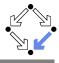

If event a occurs, then b must occur before c can occur (a run ..., a,  $(\neg b)^*$ , c, ... is illegal).

First idea (wrong)

$$a \Rightarrow \dots$$

- Every run  $d, \ldots$  becomes legal.
- Next idea (correct)

$$\Box$$
( $a \Rightarrow ...$ )

■ First attempt (wrong)

$$\Box$$
( $a \Rightarrow (b \ \mathbf{U} \ c))$ 

- Run  $a, b, \neg b, c, \dots$  is illegal.
- Second attempt (better)

$$\Box$$
( $a \Rightarrow (\neg c \ \mathbf{U} \ b)$ )

- Run  $a, \neg c, \neg c, \neg c, \dots$  is illegal.
- Third attempt (correct)

$$\Box(a \Rightarrow ((\Box \neg c) \lor (\neg c \cup b)))$$

Specifier has to think in terms of allowed/prohibited sequences.

#### **Temporal Rules**

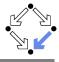

#### Temporal operators obey a number of fairly intuitive rules.

- Extraction laws:
  - $\Box F \Leftrightarrow F \land \bigcirc \Box F.$
  - $\diamond F \Leftrightarrow F \lor \Diamond \diamond F.$
  - $F \cup G \Leftrightarrow G \vee (F \wedge \bigcirc (F \cup G))$ .
- Negation laws:
  - $\neg \Box F \Leftrightarrow \Diamond \neg F$ .
  - $\neg \Diamond F \Leftrightarrow \Box \neg F$ .
  - $\neg (F \cup G) \Leftrightarrow ((\neg G) \cup (\neg F \land \neg G)) \lor \neg \Diamond G.$
- Distributivity laws:
  - $\square (F \wedge G) \Leftrightarrow (\square F) \wedge (\square G).$

  - $\blacksquare$   $(F \land G) \cup H \Leftrightarrow (F \cup H) \land (G \cup H).$
  - $F \mathbf{U} (G \vee H) \Leftrightarrow (F \mathbf{U} G) \vee (F \mathbf{U} H).$
  - $\Box \Diamond (F \vee G) \Leftrightarrow (\Box \Diamond F) \vee (\Box \Diamond G).$

### **Classes of System Properties**

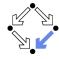

There exists two important classes of system properties.

- Safety Properties:
  - A safety property is a property such that, if it is violated by a run, it is already violated by some finite prefix of the run.
    - This finite prefix cannot be extended in any way to a complete run satisfying the property.
  - **Example:**  $\Box F$  (with state property F).
    - The violating run  $F \to F \to \neg F \to \dots$  has the prefix  $F \to F \to \neg F$  that cannot be extended in any way to a run satisfying  $\Box F$ .
- Liveness Properties:
  - A liveness property is a property such that every finite prefix can be extended to a complete run satisfying this property.
    - Only a complete run itself can violate that property.
  - **Example:**  $\Diamond F$  (with state property F).
    - Any finite prefix p can be extended to a run  $p \rightarrow F \rightarrow \dots$  which satisfies  $\Diamond F$

# **System Properties**

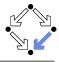

Not every system property is itself a safety property or a liveness property.

- **Example:**  $P :\Leftrightarrow (\Box A) \land (\Diamond B)$  (with state properties A and B)
  - Conjunction of a safety property and a liveness property.
- Take the run  $[A, \neg B] \rightarrow [A, \neg B] \rightarrow [A, \neg B] \rightarrow \dots$  violating P.
  - Any prefix  $[A, \neg B] \to \ldots \to [A, \neg B]$  of this run can be extended to a run  $[A, \neg B] \to \ldots \to [A, \neg B] \to [A, B] \to [A, B] \to \ldots$  satisfying P.
  - Thus *P* is not a safety property.
- Take the finite prefix  $[\neg A, B]$ .
  - This prefix cannot be extended in any way to a run satisfying P.
  - Thus *P* is not a liveness property.

So is the distinction "safety" versus "liveness" really useful?.

# **System Properties**

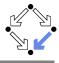

The real importance of the distinction is stated by the following theorem.

#### Theorem:

Every system property P is a conjunction  $S \wedge L$  of some safety property S and some liveness property L.

- If L is "true", then P itself is a safety property.
- If S is "true", then P itself is a liveness property.

#### Consequence:

- Assume we can decompose P into appropriate S and L.
- For verifying  $M \models P$ , it then suffices to verify:
  - Safety:  $M \models S$ .
  - Liveness:  $M \models L$ .
- Different strategies for verifying safety and liveness properties.

For verification, it is important to decompose a system property in its "safety part" and its "liveness part".

## **Verifying Safety**

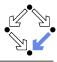

28/65

We only consider a special case of a safety property.

- $M \models \Box F$ .
  - F is a state formula (a formula without temporal operator).
  - Verify that F is an invariant of system M.
- $M = \langle I, R \rangle$ .
  - $I(s):\Leftrightarrow \dots$
  - $R(s,s') : \Leftrightarrow R_0(s,s') \vee R_1(s,s') \vee \ldots \vee R_{n-1}(s,s').$
- Induction Proof.
  - $\forall s: I(s) \Rightarrow F(s).$ 
    - Proof that F holds in every initial state.
  - $\forall s, s' : F(s) \land R(s, s') \Rightarrow F(s').$ 
    - Proof that each transition preserves F.
    - Reduces to a number of subproofs:

$$F(s) \wedge R_0(s, s') \Rightarrow F(s')$$
  
...  
 $F(s) \wedge R_{n-1}(s, s') \Rightarrow F(s')$ 

#### **Example**

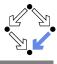

```
var x := 0
                                   dool
                                                                                     dool
                                       p_0: wait x=0
                                                                                         q_0: wait x=1
                                       p_1: x := x + 1
                                                                                         a_1: x := x - 1
         State = \{p_0, p_1\} \times \{q_0, q_1\} \times \mathbb{Z}.
         I(p, a, x) : \Leftrightarrow p = p_0 \land a = a_0 \land x = 0.
         R(\langle p, q, x \rangle, \langle p', q', x' \rangle) : \Leftrightarrow P_0(\ldots) \vee P_1(\ldots) \vee Q_0(\ldots) \vee Q_1(\ldots).
         P_0(\langle p, q, x \rangle, \langle p', q', x' \rangle) : \Leftrightarrow p = p_0 \land x = 0 \land p' = p_1 \land q' = q \land x' = x.
         P_1(\langle p, q, x \rangle, \langle p', q', x' \rangle) : \Leftrightarrow p = p_1 \wedge p' = p_0 \wedge a' = a \wedge x' = x + 1.
         Q_0(\langle p, q, x \rangle, \langle p', q', x' \rangle) : \Leftrightarrow q = q_0 \land x = 1 \land p' = p \land q' = q_1 \land x' = x.
         Q_1(\langle p, q, x \rangle, \langle p', q', x' \rangle) : \Leftrightarrow q = q_1 \wedge p' = p \wedge q' = q_0 \wedge x' = x - 1.
Prove \langle I, R \rangle \models \Box (x = 0 \lor x = 1).
```

## **Inductive System Properties**

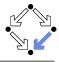

The induction strategy may not work for proving  $\Box F$ 

- Problem: F is not inductive.
  - F is too weak to prove the induction step.
    - $F(s) \wedge R(s,s') \Rightarrow F(s').$
- Solution: find stronger invariant *I*.
  - If  $I \Rightarrow F$ , then  $(\Box I) \Rightarrow (\Box F)$ .
  - It thus suffices to prove  $\Box I$ .
- Rationale: I may be inductive.
  - If yes, I is strong enough to prove the induction step.
    - $I(s) \wedge R(s,s') \Rightarrow I(s').$
  - If not, find a stronger invariant I' and try again.
- Invariant I represents additional knowledge for every proof.
  - Rather than proving  $\Box P$ , prove  $\Box (I \Rightarrow P)$ .

The behavior of a system is captured by its strongest invariant.

### **Example**

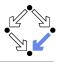

31/65

- Prove  $\langle I, R \rangle \models \Box (x = 0 \lor x = 1)$ .
  - Proof attempt fails.
- Prove  $\langle I, R \rangle \models \Box G$ .

$$G:\Leftrightarrow (x = 0 \lor x = 1) \land (p = p_1 \Rightarrow x = 0) \land (q = q_1 \Rightarrow x = 1).$$

- Proof works.
- $G \Rightarrow (x = 0 \lor x = 1)$  obvious.

See the proof presented in class.

### **Verifying Liveness**

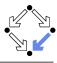

$$\begin{array}{lll} \mathbf{var} \ x := 0, y := 0 \\ \mathbf{loop} & || & \mathbf{loop} \\ x := x + 1 & y := y + 1 \end{array}$$

$$\begin{aligned} & \textit{State} = \mathbb{N} \times \mathbb{N}; \textit{Label} = \{P, Q\}. \\ & \textit{I}(x, y) : \Leftrightarrow x = 0 \land y = 0. \\ & \textit{R}(\textit{I}, \langle x, y \rangle, \langle x', y' \rangle) : \Leftrightarrow \\ & \textit{(I} = P \land x' = x + 1 \land y' = y) \lor (\textit{I} = Q \land x' = x \land y' = y + 1). \end{aligned}$$

- $\langle I, R \rangle \not\models \Diamond x = 1.$ 
  - $[x = 0, y = 0] \stackrel{Q}{\to} [x = 0, y = 1] \stackrel{Q}{\to} [x = 0, y = 2] \stackrel{Q}{\to} \dots$
  - This run violates (as the only one)  $\Diamond x = 1$ .
  - Thus the system as a whole does not satisfy  $\Diamond x = 1$ .

For verifying liveness properties, "unfair" runs have to be ruled out.

#### **Enabling Condition**

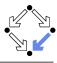

When is a particular transition enabled for execution?

- $Enabled_R(I,s) : \Leftrightarrow \exists t : R(I,s,t).$ 
  - Labeled transition relation R, label I, state s.
  - Read: "Transition (with label) I is enabled in state s (w.r.t. R)".
- Example (previous slide):

```
 \begin{split} &\textit{Enabled}_{R}(P,\langle x,y\rangle) \\ &\Leftrightarrow \exists x',y': R\big(P,\langle x,y\rangle,\langle x',y'\rangle\big) \\ &\Leftrightarrow \exists x',y': \\ & \big(P = P \land x' = x + 1 \land y' = y\big) \lor \\ & \big(P = Q \land x' = x \land y' = y + 1\big) \\ &\Leftrightarrow \big(\exists x',y': P = P \land x' = x + 1 \land y' = y\big) \lor \\ & \big(\exists x',y': P = Q \land x' = x \land y' = y + 1\big) \\ &\Leftrightarrow \textit{true} \lor \textit{false} \\ &\Leftrightarrow \textit{true}. \end{split}
```

Transition P is always enabled.

#### Weak Fairness

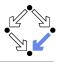

#### Weak Fairness

- A run  $s_0 \stackrel{l_0}{\rightarrow} s_1 \stackrel{l_1}{\rightarrow} s_2 \stackrel{l_2}{\rightarrow} \dots$  is weakly fair to a transition l, if
  - if transition *I* is eventually permanently enabled in the run,
  - then transition I is executed infinitely often in the run.

$$(\exists i : \forall j \geq i : Enabled_R(I, s_i)) \Rightarrow (\forall i : \exists j \geq i : I_i = I).$$

- The run in the previous example was not weakly fair to transition P.
- LTL formulas may explicitly specify weak fairness constraints.
  - Let  $E_l$  denote the enabling condition of transition l.
  - Let  $X_I$  denote the predicate "transition I is executed".
  - Define  $WF_I :\Leftrightarrow (\Diamond \Box E_I) \Rightarrow (\Box \Diamond X_I)$ .

    If I is eventually enabled forever, it is executed infinitely often.
  - Prove  $\langle I, R \rangle \models (WF_I \Rightarrow F)$ .

Property F is only proved for runs that are weakly fair to I.

Alternatively, a model may also have weak fairness "built in".

#### **Example**

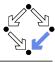

$$\begin{aligned} \textit{State} &= \mathbb{N} \times \mathbb{N}; \textit{Label} = \{P, Q\}. \\ \textit{I}(x, y) &:\Leftrightarrow x = 0 \land y = 0. \\ \textit{R}(\textit{I}, \langle x, y \rangle, \langle x', y' \rangle) &:\Leftrightarrow \\ &(\textit{I} &= P \land x' = x + 1 \land y' = y) \lor (\textit{I} &= Q \land x' = x \land y' = y + 1). \end{aligned}$$

- $\blacksquare \langle I, R \rangle \models \mathrm{WF}_P \Rightarrow \Diamond x = 1.$ 
  - $[x = 0, y = 0] \stackrel{Q}{\to} [x = 0, y = 1] \stackrel{Q}{\to} [x = 0, y = 2] \stackrel{Q}{\to} \dots$
  - This (only) violating run is not weakly fair to transition P.
    - P is always enabled.
    - P is never executed.

System satisfies specification if weak fairness is assumed.

## **Strong Fairness**

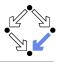

#### Strong Fairness

- A run  $s_0 \xrightarrow{l_0} s_1 \xrightarrow{l_1} s_2 \xrightarrow{l_2} \dots$  is strongly fair to a transition l, if
  - if I is infinitely often enabled in the run,
  - then I is also infinitely often executed the run.

$$(\forall i : \exists j \geq i : Enabled_R(I, s_i)) \Rightarrow (\forall i : \exists j \geq i : I_i = I).$$

- If r is strongly fair to I, it is also weakly fair to I (but not vice versa).
- LTL formulas may explicitly specify strong fairness constraints.
  - Let  $E_l$  denote the enabling condition of transition l.
  - Let  $X_I$  denote the predicate "transition I is executed".
  - Define  $SF_I : \Leftrightarrow (\Box \Diamond E_I) \Rightarrow (\Box \Diamond X_I)$ .

    If I is enabled infinitely often, it is executed infinitely often.
  - Prove  $\langle I, R \rangle \models (SF_I \Rightarrow F)$ .

    Property F is only proved for runs that are strongly fair to I.

A much stronger requirement to the fairness of a system.

#### **Example**

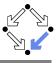

```
loop
                                            a: x := -x
                                            b : choose x := 0 \ [] \ x := 1
    State := \{a, b\} \times \mathbb{Z}; Label = \{A, B_0, B_1\}.
    I(p,x):\Leftrightarrow p=a\wedge x=0.
    R(I, \langle p, x \rangle, \langle p', x' \rangle) : \Leftrightarrow
         (I = A \land (p = a \land p' = b \land x' = -x)) \lor
         (I = B_0 \wedge (p = b \wedge p' = a \wedge x' = 0)) \vee
         (I = B_1 \wedge (p = b \wedge p' = a \wedge x' = 1)).
\blacksquare \langle I, R \rangle \models SF_{B_1} \Rightarrow \Diamond x = 1.
         [a, 0] \xrightarrow{A} [b, 0] \xrightarrow{B_0} [a, 0] \xrightarrow{A} [b, 0] \xrightarrow{B_0} [a, 0] \xrightarrow{A} \dots
         This (only) violating run is not strongly fair to B_1 (but weakly fair).

 B<sub>1</sub> is infinitely often enabled.
```

System satisfies specification if strong fairness is assumed.

B<sub>1</sub> is never executed.

var x=0

## Weak versus Strong Fairness

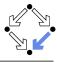

In which situations is which notion of fairness appropriate?

- Process just waits to be scheduled for execution.
  - Only CPU time is required.
  - Weak fairness suffices.
- Process waits for resource that may be temporarily blocked.
  - Critical region protected by lock variable (mutex/semaphore).
  - Strong fairness is required.
- Non-deterministic choices are repeatedly made in program.
  - Simultaneous listing on multiple communication channels.
  - Strong fairness is required.

Many other notions or fairness exist.

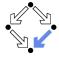

1. The Basics of Temporal Logic

2. Specifying with Linear Time Logic

3. Verifying Safety Properties by Computer-Supported Proving

#### **A Bit Transmission Protocol**

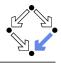

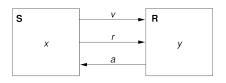

var 
$$x, y$$
  
var  $v := 0, r := 0, a := 0$ 

```
S: loop

choose x \in \{0, 1\} ||

1: v, r := x, 1

2: wait a = 1

r := 0
```

R: **loop**

$$1 :$$
**wait**  $r = 1$ 
 $y, a := v, 1$ 
 $2 :$ **wait**  $r = 0$ 
 $a := 0$ 

Transmit a sequence of bits through a wire.

3 : wait a = 0

#### A (Simplified) Model of the Protocol

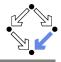

```
State := PC^2 \times (\mathbb{N}_2)^5
I(p, q, x, y, v, r, a) : \Leftrightarrow p = q = 1 \land x \in \mathbb{N}_2 \land v = r = a = 0.
R(\langle p, q, x, y, v, r, a \rangle, \langle p', q', x', y', v', r', a' \rangle) : \Leftrightarrow
   S1(...) \vee S2(...) \vee S3(...) \vee R1(...) \vee R2(...)
S1(\langle p, q, x, y, v, r, a \rangle, \langle p', q', x', v', v', r', a' \rangle) : \Leftrightarrow
   p = 1 \land p' = 2 \land v' = x \land r' = 1 \land
   a' = a \wedge x' = x \wedge v' = v \wedge a' = a.
S2(\langle p, q, x, y, v, r, a \rangle, \langle p', q', x', y', v', r', a' \rangle) : \Leftrightarrow
   p = 2 \land p' = 3 \land a = 1 \land r' = 0 \land
   q' = q \wedge x' = x \wedge y' = y \wedge y' = y \wedge a' = a.
S3(\langle p, q, x, y, v, r, a \rangle, \langle p', q', x', y', v', r', a' \rangle) : \Leftrightarrow
   p = 3 \land p' = 1 \land a = 0 \land x' \in \mathbb{N}_2 \land
   q' = q \wedge v' = v \wedge v' = v \wedge r' = r \wedge a' = a.
R1(\langle p, q, x, y, v, r, a \rangle, \langle p', q', x', v', v', r', a' \rangle) :\Leftrightarrow
   a = 1 \land a' = 2 \land r = 1 \land v' = v \land a' = 1 \land
   p' = p \land x' = x \land v' = v \land r' = r.
R2(\langle p, q, x, y, v, r, a \rangle, \langle p', q', x', y', v', r', a' \rangle) : \Leftrightarrow
   a = 2 \land a' = 1 \land r = 0 \land a' = 0 \land
   p' = p \land x' = x \land y' = y \land v' = v \land r' = r.
```

#### A Verification Task

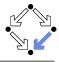

$$\langle I,R \rangle \models \Box (q=2\Rightarrow y=x)$$
  
 $Invariant(p,...) \Rightarrow (q=2\Rightarrow y=x)$   
 $I(p,...) \Rightarrow Invariant(p,...)$   
 $R(\langle p,... \rangle, \langle p',... \rangle) \wedge Invariant(p,...) \Rightarrow Invariant(p',...)$   
 $Invariant(p,q,x,y,v,r,a) :\Leftrightarrow$   
 $(p=1 \lor p=2 \lor p=3) \wedge (q=1 \lor q=2) \wedge$   
 $(x=0 \lor x=1) \wedge (v=0 \lor v=1) \wedge (r=0 \lor r=1) \wedge (a=0 \lor a=1) \wedge$   
 $(p=1 \Rightarrow q=1 \wedge r=0 \wedge a=0) \wedge$   
 $(p=2 \Rightarrow r=1 \wedge v=x) \wedge$   
 $(p=3 \Rightarrow r=0) \wedge$   
 $(q=1 \Rightarrow a=0) \wedge$   
 $(q=2 \Rightarrow (p=2 \lor p=3) \wedge a=1 \wedge y=x)$ 

The invariant captures the essence of the protocol.

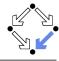

43/65

```
newcontext "protocol";
p: NAT; q: NAT; x: NAT; v: NAT; v: NAT; r: NAT; a: NAT;
pO: NAT; qO: NAT; xO: NAT; yO: NAT; vO: NAT; rO: NAT; aO: NAT;
S1: BOOLEAN =
 p = 1 AND p0 = 2 AND v0 = x AND r0 = 1 AND
 q0 = q AND x0 = x AND y0 = y AND a0 = a;
S2: BOOLEAN =
 p = 2 AND p0 = 3 AND a = 1 AND r0 = 0 AND
 q0 = q AND x0 = x AND y0 = y AND v0 = v AND a0 = a;
S3: BOOLEAN =
 p = 3 AND p0 = 1 AND a = 0 AND (x0 = 0) OR x0 = 1) AND
 q0 = q AND v0 = v AND v0 = v AND r0 = r AND a0 = a;
R1: BOOLEAN =
 q = 1 AND q0 = 2 AND r = 1 AND v0 = v AND a0 = 1 AND
 pO = p AND xO = x AND vO = v AND rO = r:
R2: BOOLEAN =
 q = 2 AND q0 = 1 AND r = 0 AND a0 = 0 AND
 p0 = p AND x0 = x AND y0 = y AND v0 = v AND r0 = r;
```

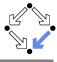

```
Init: BOOLEAN =
  p = 1 AND q = 1 AND (x = 0) OR x = 1) AND
  v = 0 AND r = 0 AND a = 0:
Step: BOOLEAN =
  S1 OR S2 OR S3 OR R1 OR R2;
Invariant: (NAT, NAT, NAT, NAT, NAT, NAT, NAT)->BOOLEAN =
  LAMBDA(p, q, x, y, v, r, a: NAT):
     (p = 1 OR p = 2 OR p = 3) AND
     (q = 1 OR q = 2) AND
     (x = 0 \text{ OR } x = 1) \text{ AND}
     (v = 0 \text{ OR } v = 1) \text{ AND}
     (r = 0 OR r = 1) AND
     (a = 0 OR a = 1) AND
     (p = 1 \Rightarrow q = 1 \text{ AND } r = 0 \text{ AND } a = 0) \text{ AND}
     (p = 2 \Rightarrow r = 1 \text{ AND } v = x) \text{ AND}
     (p = 3 \Rightarrow r = 0) AND
     (q = 1 \Rightarrow a = 0) AND
     (q = 2 \Rightarrow (p = 2 OR p = 3) AND a = 1 AND y = x);
```

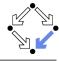

```
Property: BOOLEAN =
    q = 2 => y = x;

VCO: FORMULA
    Invariant(p, q, x, y, v, r, a) => Property;

VC1: FORMULA
    Init => Invariant(p, q, x, y, v, r, a);

VC2: FORMULA
    Step AND Invariant(p, q, x, y, v, r, a) =>
        Invariant(p0, q0, x0, y0, v0, r0, a0);
```

#### The Proofs

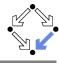

[vd2]: expand Invariant, Property in m2v

[rle]: proved (CVCL)

[wd2]: expand Init, Invariant in nra

[ipl]: proved(CVCL)

[xd2]: expand Step, Invariant, S1, S2, S3, R1, R2

[6ss]: proved(CVCL)

More instructive: proof attempts with wrong or too weak invariants (see demonstration).

#### A Client/Server System

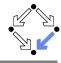

```
Client system C_i = \langle IC_i, RC_i \rangle.
State := PC \times \mathbb{N}_2 \times \mathbb{N}_2.
Int := \{R_i, S_i, C_i\}.
IC_i(pc, request, answer) :\Leftrightarrow
   pc = R \land request = 0 \land answer = 0.
RC_i(I, \langle pc, request, answer \rangle,
      \langle pc', request', answer' \rangle):
   (I = R_i \land pc = R \land request = 0 \land
      pc' = S \land request' = 1 \land answer' = answer) \lor
   (I = S_i \land pc = S \land answer \neq 0 \land
      pc' = C \land request' = request \land answer' = 0) \lor
   (I = C_i \land pc = C \land request = 0 \land
      pc' = R \land request' = 1 \land answer' = answer) \lor
```

```
Client(ident):
   param ident
begin
  loop
    ...
R: sendRequest()
S: receiveAnswer()
C: // critical region
    ...
    sendRequest()
  endloop
end Client
```

#### A Client/Server System (Contd)

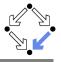

```
Server:
Server system S = \langle IS, RS \rangle.
                                                                           local given, waiting, sender
State := (\mathbb{N}_3)^3 \times (\{1,2\} \to \mathbb{N}_2)^2.
                                                                        begin
Int := \{D1, D2, F, A1, A2, W\}.
                                                                           given := 0; waiting := 0
                                                                           1000
IS(given, waiting, sender, rbuffer, sbuffer) : \Leftrightarrow
                                                                        D: sender := receiveRequest()
  given = waiting = sender = 0 \land
                                                                              if sender = given then
   rbuffer(1) = rbuffer(2) = sbuffer(1) = sbuffer(2) = 0.
                                                                                 if waiting = 0 then
                                                                        F:
                                                                                    given := 0
RS(I, \langle given, waiting, sender, rbuffer, sbuffer \rangle,
                                                                                 else
     \langle given', waiting', sender', rbuffer', sbuffer' \rangle : \Leftrightarrow
                                                                        A1:
                                                                                    given := waiting;
  \exists i \in \{1,2\}:
                                                                                    waiting := 0
     (I = D_i \land sender = 0 \land rbuffer(i) \neq 0 \land
                                                                                    sendAnswer(given)
     sender' = i \land rbuffer'(i) = 0 \land
                                                                                 endif
     U(given, waiting, sbuffer) \land
                                                                              elsif given = 0 then
     \forall i \in \{1,2\} \setminus \{i\} : U_i(rbuffer)) \vee
                                                                        A2:
                                                                                 given := sender
                                                                                 sendAnswer(given)
                                                                              else
U(x_1,\ldots,x_n):\Leftrightarrow x_1'=x_1\wedge\ldots\wedge x_n'=x_n.
                                                                        W:
                                                                                 waiting := sender
U_i(x_1,\ldots,x_n):\Leftrightarrow \bar{x_1'}(j)=x_1(j)\wedge\ldots\wedge x_n'(j)=x_n(j).
                                                                              endif
                                                                           endloop
```

end Server

#### A Client/Server System (Contd'2)

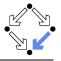

```
Server:
                                                                                                                                                                                                                                                                                                                                                                                                                                                                                                     local given, waiting, sender
                                                                                                                                                                                                                                                                                                                                                                                                                                                                                 begin
(I = F \land sender \neq 0 \land sender = given \land waiting = 0 \land
                                                                                                                                                                                                                                                                                                                                                                                                                                                                                                     given := 0; waiting := 0
                  given' = 0 \land sender' = 0 \land
                                                                                                                                                                                                                                                                                                                                                                                                                                                                                                     1000
                    U(waiting, rbuffer, sbuffer)) \lor
                                                                                                                                                                                                                                                                                                                                                                                                                                                                                 D: sender := receiveRequest()
                                                                                                                                                                                                                                                                                                                                                                                                                                                                                                                        if sender = given then
 (I = A1 \land sender \neq 0 \land sbuffer(waiting) = 0 \land
                                                                                                                                                                                                                                                                                                                                                                                                                                                                                                                                           if waiting = 0 then
                  sender = given \land waiting \neq 0 \land
                                                                                                                                                                                                                                                                                                                                                                                                                                                                                 F:
                                                                                                                                                                                                                                                                                                                                                                                                                                                                                                                                                             given := 0
                  given' = waiting \land waiting' = 0 \land
                                                                                                                                                                                                                                                                                                                                                                                                                                                                                                                                           else
                    sbuffer'(waiting) = 1 \land sender' = 0 \land
                                                                                                                                                                                                                                                                                                                                                                                                                                                                                 A1:
                                                                                                                                                                                                                                                                                                                                                                                                                                                                                                                                                             given := waiting;
                    U(rbuffer) \land
                                                                                                                                                                                                                                                                                                                                                                                                                                                                                                                                                             waiting := 0
                  \forall j \in \{1,2\} \setminus \{waiting\} : U_i(sbuffer) \setminus \{u_i(sbuffer)\} \setminus \{u_i(sbuffer)\}
                                                                                                                                                                                                                                                                                                                                                                                                                                                                                                                                                               sendAnswer(given)
                                                                                                                                                                                                                                                                                                                                                                                                                                                                                                                                           endif
 (I = A2 \land sender \neq 0 \land sbuffer(sender) = 0 \land
                                                                                                                                                                                                                                                                                                                                                                                                                                                                                                                        elsif given = 0 then
                  sender \neq given \land given = 0 \land
                                                                                                                                                                                                                                                                                                                                                                                                                                                                                 A2:
                                                                                                                                                                                                                                                                                                                                                                                                                                                                                                                                           given := sender
                  given' = sender \land
                                                                                                                                                                                                                                                                                                                                                                                                                                                                                                                                            sendAnswer(given)
                  sbuffer'(sender) = 1 \land sender' = 0 \land
                                                                                                                                                                                                                                                                                                                                                                                                                                                                                                                        else
                    U(waiting, rbuffer) \land
                                                                                                                                                                                                                                                                                                                                                                                                                                                                                                                                           waiting := sender
                  \forall i \in \{1,2\} \setminus \{sender\} : U_i(sbuffer) \setminus \forall i \in \{1,2\} \setminus \{sender\} : U_i(sbuffer) \setminus \{sender\} \in U_i(sbuffer) \setminus \{sender\} \in U_i
                                                                                                                                                                                                                                                                                                                                                                                                                                                                                                                        endif
                                                                                                                                                                                                                                                                                                                                                                                                                                                                                                     endloop
                                                                                                                                                                                                                                                                                                                                                                                                                                                                                 end Server
```

## A Client/Server System (Contd'3)

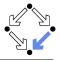

```
(I = W \land sender \neq 0 \land sender \neq given \land given \neq 0 \land
   waiting' := sender \land sender' = 0 \land
  U(given, rbuffer, sbuffer)) \lor
\exists i \in \{1, 2\}:
   (I = REQ_i \land rbuffer'(i) = 1 \land
       U(given, waiting, sender, sbuffer) \land
      \forall j \in \{1,2\} \setminus \{i\} : U_i(rbuffer)) \vee
   (I = \overline{ANS_i} \land sbuffer(i) \neq 0 \land
      sbuffer'(i) = 0 \land
       U(given, waiting, sender, rbuffer) \land
      \forall j \in \{1,2\} \setminus \{i\} : U_i(sbuffer)).
```

```
Server:
  local given, waiting, sender
begin
  given := 0; waiting := 0
  1000
D: sender := receiveRequest()
    if sender = given then
      if waiting = 0 then
F:
        given := 0
      else
A1:
        given := waiting;
        waiting := 0
        sendAnswer(given)
      endif
    elsif given = 0 then
A2:
      given := sender
      sendAnswer(given)
    else
W:
      waiting := sender
    endif
  endloop
```

end Server

#### A Client/Server System (Contd'4)

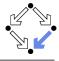

```
State := (\{1,2\} \to PC) \times (\{1,2\} \to \mathbb{N}_2)^2 \times (\mathbb{N}_3)^2 \times (\{1,2\} \to \mathbb{N}_2)^2
I(pc, request, answer, given, waiting, sender, rbuffer, sbuffer) : \Leftrightarrow
   \forall i \in \{1, 2\} : IC(pc_i, request_i, answer_i) \land
   IS(given, waiting, sender, rbuffer, sbuffer)
R(\langle pc, request, answer, given, waiting, sender, rbuffer, sbuffer \rangle.
   \langle pc', request', answer', given', waiting', sender', rbuffer', sbuffer' \rangle : \Leftrightarrow
   (\exists i \in \{1,2\} : RC_{local}(\langle pc_i, request_i, answer_i \rangle, \langle pc'_i, request'_i, answer'_i \rangle) \land
       \langle given, waiting, sender, rbuffer, sbuffer \rangle =
          ⟨given', waiting', sender', rbuffer', sbuffer'⟩) ∨
   (RS_{local}(\langle given, waiting, sender, rbuffer, sbuffer),
               \langle given', waiting', sender', rbuffer', sbuffer' \rangle \land \land
      \forall i \in \{1,2\} : \langle pc_i, request_i, answer_i \rangle = \langle pc'_i, request'_i, answer'_i \rangle \} \vee
   (\exists i \in \{1,2\} : External(i, \langle request_i, answer_i, rbuffer, sbuffer),
                                        \langle request'_i, answer'_i, rbuffer', sbuffer' \rangle \land \land
       pc = pc' \land \langle sender, waiting, given \rangle = \langle sender', waiting', given' \rangle
```

#### The Verification Task

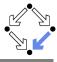

$$\langle I,R\rangle \models \Box \neg (pc_1 = C \land pc_2 = C)$$

```
Invariant(pc, request, answer, sender, given, waiting, rbuffer, sbuffer): ⇔
  \forall i \in \{1, 2\}:
    (pc(i) = C \lor sbuffer(i) = 1 \lor answer(i) = 1 \Rightarrow
       given = i \land
       \forall i: i \neq i \Rightarrow pc(i) \neq C \land sbuffer(i) = 0 \land answer(i) = 0) \land
    (pc(i) = R \Rightarrow
       sbuffer(i) = 0 \land answer(i) = 0 \land
       (i = given \Leftrightarrow request(i) = 1 \lor rbuffer(i) = 1 \lor sender = i) \land
       (request(i) = 0 \lor rbuffer(i) = 0)) \land
    (pc(i) = S \Rightarrow
       (sbuffer(i) = 1 \lor answer(i) = 1 \Rightarrow
           request(i) = 0 \land rbuffer(i) = 0 \land sender \neq i) \land
       (i \neq given \Rightarrow
           request(i) = 0 \lor rbuffer(i) = 0)) \land
    (pc(i) = C \Rightarrow
       request(i) = 0 \land rbuffer(i) = 0 \land sender \neq i \land
       sbuffer(i) = 0 \land answer(i) = 0) \land
```

#### The Verification Task (Contd)

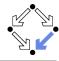

```
(sender = 0 \land (request(i) = 1 \lor rbuffer(i) = 1) \Rightarrow
   sbuffer(i) = 0 \land answer(i) = 0) \land
(sender = i \Rightarrow
   (waiting \neq i) \land
   (sender = given \land pc(i) = R \Rightarrow
      request(i) = 0 \land rbuffer(i) = 0) \land
   (pc(i) = S \land i \neq given \Rightarrow
      request(i) = 0 \land rbuffer(i) = 0) \land
   (pc(i) = S \land i = given \Rightarrow
      request(i) = 0 \lor rbuffer(i) = 0)) \land
(waiting = i \Rightarrow
  given \neq i \land pc_i = S \land request_i = 0 \land rbuffer(i) = 0 \land
   sbuffer_i = 0 \land answer(i) = 0) \land
(sbuffer(i) = 1 \Rightarrow
   answer(i) = 0 \land request(i) = 0 \land rbuffer(i) = 0
```

As usual, the invariant has been elaborated in the course of the proof.

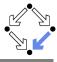

```
newcontext "clientServer":
Index: TYPE = SUBTYPE(LAMBDA(x:INT): x=1 OR x=2):
IndexO: TYPE = SUBTYPE(LAMBDA(x:INT): x=0 OR x=1 OR x=2):
% program counter type
PCBASE: TYPE;
R: PCBASE: S: PCBASE: C: PCBASE:
PC: TYPE = SUBTYPE(LAMBDA(x:PCBASE): x=R OR x=S OR x=C);
PCs: AXIOM R /= S AND R /= C AND S /= C:
% client states
pc: Index->PC; pc0: Index->PC;
request: Index->BOOLEAN; request0: Index->BOOLEAN;
answer: Index->BOOLEAN; answer0: Index->BOOLEAN;
% server state
given: Index0; given0: Index0;
waiting: Index0; waiting0: Index0;
sender: Index0; sender0: Index0;
rbuffer: Index -> BOOLEAN; rbuffer0: Index -> BOOLEAN;
sbuffer: Index -> BOOLEAN: sbuffer0: Index -> BOOLEAN:
```

## The RISC ProofNavigator Theory (Contd)

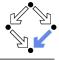

```
% initial state condition
 ______
IC: (PC, BOOLEAN, BOOLEAN) -> BOOLEAN =
 LAMBDA(pc: PC, request: BOOLEAN, answer: BOOLEAN):
   pc = R AND (request <=> FALSE) AND (answer <=> FALSE);
IS: (IndexO, IndexO, IndexO, Index->BOOLEAN, Index->BOOLEAN) -> BOOLEAN =
 LAMBDA(given: Index0, waiting: Index0, sender: Index0,
        rbuffer: Index->BOOLEAN, sbuffer: Index->BOOLEAN):
   given = 0 AND waiting = 0 AND sender = 0 AND
   (FORALL(i:Index): (rbuffer(i) <=>FALSE) AND (sbuffer(i) <=>FALSE)):
Initial: BOOLEAN =
 (FORALL(i:Index): IC(pc(i), request(i), answer(i))) AND
 IS(given, waiting, sender, rbuffer, sbuffer):
```

## The RISC ProofNavigator Theory (Contd'2)

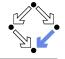

```
transition relation
         _____
RC: (PC, BOOLEAN, BOOLEAN, PC, BOOLEAN, BOOLEAN)->BOOLEAN =
  LAMBDA(pc: PC, request: BOOLEAN, answer: BOOLEAN,
        pc0: PC, request0: BOOLEAN, answer0: BOOLEAN):
    (pc = R AND (request <=> FALSE) AND
      pc0 = S AND (request0 <=> TRUE) AND (answer0 <=> answer)) OR
    (pc = S AND (answer <=> TRUE) AND
      pc0 = C AND (request0 <=> request) AND (answer0 <=> FALSE)) OR
    (pc = C AND (request <=> FALSE) AND
      pc0 = R AND (request0 <=> TRUE) AND (answer0 <=> answer));
RS: (Index0, Index0, Index0, Index->BOOLEAN, Index->BOOLEAN,
    Index0, Index0, Index0, Index->BOOLEAN, Index->BOOLEAN)->BOOLEAN =
 LAMBDA(given: Index0, waiting: Index0, sender: Index0,
        rbuffer: Index->BOOLEAN, sbuffer: Index->BOOLEAN,
        given0: Index0, waiting0: Index0, sender0: Index0,
        rbuffer0: Index->BOOLEAN, sbuffer0: Index->BOOLEAN):
```

# The RISC ProofNavigator Theory (Contd'3)

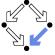

```
(EXISTS(i:Index):
   sender = 0 AND (rbuffer(i) <=> TRUE) AND
   sender0 = i AND (rbuffer0(i) <=> FALSE) AND
   given = givenO AND waiting = waitingO AND sbuffer = sbufferO AND
   (FORALL(j:Index): j /= i => (rbuffer(j) <=> rbuffer0(j)))) OR
(sender /= 0 AND sender = given AND waiting = 0 AND
   given0 = 0 AND sender0 = 0 AND
   waiting = waitingO AND rbuffer = rbufferO AND sbuffer = sbufferO) OR
(sender /= 0 AND
   sender = given AND waiting /= 0 AND
   (sbuffer(waiting) <=> FALSE) AND
   given0 = waiting AND waiting0 = 0 AND
   (sbuffer0(waiting) <=> TRUE) AND (sender0 = 0) AND
   (rbuffer = rbuffer0) AND
   (FORALL(j:Index): j /= waiting => (sbuffer(j) <=> sbuffer0(j)))) OR
(sender /= 0 AND (sbuffer(sender) <=> FALSE) AND
   sender /= given AND given = 0 AND given0 = sender AND
   (sbufferO(sender) <=> TRUE) AND senderO=O AND
   (waiting=waiting0) AND (rbuffer=rbuffer0) AND
   (FORALL(j:Index): j/= sender => (sbuffer(j) <=> sbuffer0(j)))) OR
(sender /= 0 AND sender /= given AND given /= 0 AND
   waiting0 = sender AND sender0 = 0 AND
```

## The RISC ProofNavigator Theory (Contd'4)

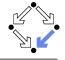

```
External: (Index. PC. BOOLEAN, BOOLEAN, PC. BOOLEAN, BOOLEAN,
           IndexO, IndexO, IndexO, Index->BOOLEAN, Index->BOOLEAN,
           Index0, Index0, Index0, Index->BOOLEAN, Index->BOOLEAN)->BOOLEAN =
  LAMBDA(i:Index.
         pc: PC, request: BOOLEAN, answer: BOOLEAN,
         pc0: PC, request0: BOOLEAN, answer0: BOOLEAN,
         given: Index0, waiting: Index0, sender: Index0,
           rbuffer: Index->BOOLEAN, sbuffer: Index->BOOLEAN,
         given0: Index0, waiting0: Index0, sender0: Index0,
           rbuffer0: Index->BOOLEAN, sbuffer0: Index->BOOLEAN):
    ((request <=> TRUE) AND
       pc0 = pc AND (request0 <=> FALSE) AND (answer0 <=> answer) AND
         (rbuffer0(i) <=> TRUE) AND given = given0 AND waiting = waiting0
         AND sender = sender() AND shuffer = shuffer() AND
         (FORALL (j: Index): j /= i => (rbuffer(j) <=> rbuffer0(j)))) OR
    (pc0 = pc AND (request0 <=> request) AND (answer0 <=> TRUE) AND
     (sbuffer(i) <=> TRUE) AND (sbuffer0(i) <=> FALSE) AND
     given = givenO AND waiting = waitingO AND sender = senderO AND
     rbuffer = rbuffer0 AND
     (FORALL (j: Index): j /= i => (sbuffer(j) <=> sbuffer0(j))));
```

## The RISC ProofNavigator Theory (Contd'5)

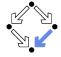

```
Next: BOOLEAN =
  ((EXISTS (i: Index):
      RC(pc(i), request(i), answer(i),
         pc0(i), request0(i), answer0(i)) AND
     (FORALL (j: Index): j /= i =>
        pc(j) = pc0(j) AND (request(j) <=> request0(j)) AND
        (answer(j) <=> answer0(j)))) AND
    given = givenO AND waiting = waitingO AND sender = senderO AND
    rbuffer = rbuffer0 AND sbuffer = sbuffer0) OR
  (RS(given, waiting, sender, rbuffer, sbuffer,
      given0, waiting0, sender0, rbuffer0, sbuffer0) AND
   (FORALL (j:Index): pc(j) = pc0(j) AND (request(j) <=> request0(j)) AND
      (answer(j) <=> answer0(j)))) OR
  (EXISTS (i: Index):
    External(i, pc(i), request(i), answer(i),
                pc0(i), request0(i), answer0(i),
             given, waiting, sender, rbuffer, sbuffer,
             given0, waiting0, sender0, rbuffer0, sbuffer0) AND
   (FORALL (j: Index): j /= i =>
      pc(j) = pc0(j) AND (request(j) <=> request0(j)) AND
      (answer(j) <=> answer0(j))));
```

## The RISC ProofNavigator Theory (Contd'6)

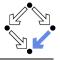

```
invariant
Invariant: (Index->PC, Index->BOOLEAN, Index->BOOLEAN,
           Index0, Index0, Index0, Index->BOOLEAN, Index->BOOLEAN =
 LAMBDA(pc: Index->PC, request: Index->BOOLEAN, answer: Index->BOOLEAN,
        given: Index0, waiting: Index0, sender: Index0,
        rbuffer: Index->BOOLEAN, sbuffer: Index->BOOLEAN):
   FORALL (i: Index):
      (pc(i) = C OR (sbuffer(i) <=> TRUE) OR (answer(i) <=> TRUE) =>
        given = i AND
         (FORALL (j: Index): j /= i =>
           pc(j) /= C AND
            (sbuffer(j) <=> FALSE) AND (answer(j) <=> FALSE))) AND
      (pc(i) = R =>
         (sbuffer(i) <=> FALSE) AND (answer(i) <=> FALSE) AND
         (i /= given =>
           (request(i) <=> FALSE) AND (rbuffer(i) <=> FALSE) AND sender /= i)
           AND
         (i = given =>
           (request(i) <=> TRUE) OR (rbuffer(i) <=> TRUE) OR sender = i) AND
         ((request(i) <=> FALSE) OR (rbuffer(i) <=> FALSE))) AND
```

## The RISC ProofNavigator Theory (Contd'7)

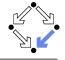

```
(pc(i) = S =>
  ((sbuffer(i) <=> TRUE) OR (answer(i) <=> TRUE) =>
     (request(i) <=> FALSE) AND (rbuffer(i) <=> FALSE) AND sender /= i)
     AND
  (i /= given =>
     (request(i) <=> FALSE) OR (rbuffer(i) <=> FALSE))) AND
(pc(i) = C =>
 (request(i) <=> FALSE) AND (rbuffer(i) <=> FALSE) AND sender /= i AND
 (sbuffer(i) <=> FALSE) AND (answer(i) <=> FALSE)) AND
(sender = 0 AND ((request(i) <=> TRUE) OR (rbuffer(i) <=> TRUE)) =>
 (sbuffer(i) <=> FALSE) AND (answer(i) <=> FALSE)) AND
(sender = i =>
 (sender = given AND pc(i) = R =>
     (request(i) <=> FALSE) AND (rbuffer(i) <=> FALSE)) AND
 waiting /= i AND
 (pc(i) = S AND i /= given =>
     (request(i) <=> FALSE) AND (rbuffer(i) <=> FALSE)) AND
 (pc(i) = S AND i = given =>
     (request(i) <=> FALSE) OR (rbuffer(i) <=> FALSE))) AND
```

# The RISC ProofNavigator Theory (Contd'8)

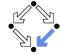

## The RISC ProofNavigator Theory (Contd'9)

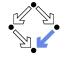

```
mutual exclusion proof
 ______
Mut.Ex: FORMUI.A
 Invariant(pc, request, answer, given, waiting, sender, rbuffer, sbuffer) =>
 NOT(pc(1) = C AND pc(2) = C);
 -----
 invariance proof
 ______
Inv1: FORMULA
 Initial =>
   Invariant(pc, request, answer, given, waiting, sender, rbuffer, sbuffer);
Inv2: FORMULA
 Invariant(pc, request, answer, given, waiting, sender,
   rbuffer, sbuffer) AND Next =>
 Invariant(pc0, request0, answer0, given0, waiting0, sender0,
   rbuffer(), sbuffer():
```

#### The Proofs: MutEx and Inv1

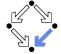

64/65

[m5h]: proved (CVCL)

```
[z3f]: expand Invariant, IC, IS
[nhn]: scatter
[znj]: auto
    [niu]: proved (CVCL)
```

# Single application of autostar.

```
[eii]: scatter
                                            [n5h]: proved (CVCL)
 [5ull: auto
                                            [o5h]: proved (CVCL)
   [uvi]: proved (CVCL)
                                            [p5h]: proved (CVCL)
 [6ul]: auto
                                            [q5h]: proved (CVCL)
    [2u6]: proved (CVCL)
                                            [a5i]: proved (CVCL)
 [avl]: auto
                                            [r5i]: proved (CVCL)
    [cuv]: proved (CVCL)
                                            [s5i]: proved (CVCL)
 [bvl]: auto
                                            [t5i]: proved (CVCL)
    [jtl]: proved (CVCL)
                                            [u5i]: auto
 [cvl]: auto
                                             [1br]: proved (CVCL)
   [asb]: proved (CVCL)
                                            [v5i]: auto
 [dvl]: auto
                                             [roy]: proved (CVCL)
                                            [w5i]: auto
    [xrx]: proved (CVCL)
 [evl]: auto
                                             [i26]: proved (CVCL)
    [5an]: proved (CVCL)
                                            [x5i]: proved (CVCL)
 [fvl]: auto
                                            [v5i]: auto
   [fqd]: proved (CVCL)
                                             [wuo]: proved (CVCL)
                                           [z5i]: auto
 [gvl]: auto
    [mpz]: proved (CVCL)
                                             [nbw]: proved (CVCL)
 [hvl]: proved (CVCL)
                                           [z5j]: auto
 [h5h]: auto
                                             [nbn]: proved (CVCL)
    [p3z]: proved (CVCL)
                                           [15i]: auto
 [i5h]: auto
                                             [eou]: proved (CVCL)
    [gib]: proved (CVCL)
                                           [25i]: proved (CVCL)
 [j5h]: auto
                                             [35j]: proved (CVCL)
    [4vi]: proved (CVCL)
                                           [45i]: proved (CVCL)
 [k5h]: auto
                                            [55i]: proved (CVCL)
    [ucq]: proved (CVCL)
                                            [65i]: proved (CVCL)
 [15h]: auto
    [lpx]: proved (CVCL)
```

[oas]: expand Initial, Invariant, IC, IS

#### The Proofs: Inv2

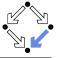

```
[pas]: scatter
                                               [st6]: scatter
                                                                                 [h4b]: scatter
   [1bh]: expand Next
                                                 [aef]: expand Invariant
                                                                                   [tob]: expand Invariant
      [pzi]: split bfv
                                                    [cwk]: scatter
                                                                                     [h1g]: scatter
        [leh]: decompose
                                                     [al6]: auto
                                                                                       [t4i]: auto
          [pkr]: expand RS
                                                        [seg]: proved (CVCL)
                                                                                         [hpk]: proved (CVCL)
            [lpn]: split 5xv
                                                      ... (21 times)
                                                                                       ... (36 times)
              [pt6]: expand Invariant
                                                     [w16]: proved (CVCL)[neh]: scatter
                [lcw]: scatter
                                                     ... (12 times)
                                                                            [4oc]: expand RC
                                               [tt6]: scatter
                                                                              [nuh]: split nwz
                  [puh]: auto
                    [143]: proved (CVCL)
                                                 [hp6]: expand Invariant
                                                                                 [4ge]: scatter
                  ... (20 times)
                                                   [twl]: scatter
                                                                                   [ney]: expand Invariant
                  [tuh]: proved (CVCL)
                                                                                     [45d]: scatter
                                                     [hqv]: auto
                  ... (15 times)
                                                       [tbi]: proved (CVCL)
                                                                                       [nuil: auto
              [gt6]: expand Invariant
                                                     ... (27 times)
                                                                                         [4wr]: proved (CVCL)
                [snq]: scatter
                                                     [nqv]: proved (CVCL)
                                                                                       ... (36 times)
                  [avil: auto
                                                     ... (6 times)
                                                                                     [5ge]: scatter
                    [cct]: proved (CVCL)[meh]: scatter
                                                                                       [ups]: expand Invariant
                  ... (26 times)
                                           [w3z]: expand External
                                                                                         [o6e]: scatter
                                                                                           [ez5]: auto
                  [gvi]: proved (CVCL)
                                             [3rk]: split lhe
                  ... (6 times)
                                               [g4b]: scatter
                                                                                             [5tu]: proved (CVCL)
              [rt6]: scatter
                                                 [mdh]: expand Invariant
                                                                                           ... (36 times)
                                                   [wzf]: scatter
                [zvk]: expand Invariant
                                                                                     [6ge]: scatter
                  [rvil: scatter
                                                     [3vs]: auto
                                                                                       [21m]: expand Invariant
                    [zgj]: auto
                                                       [gsh]: proved (CVCL)
                                                                                         [66f]: scatter
                      [rhd]: proved (CVCL)
                                                     ... (36 times)
                                                                                           [24u]: auto
                    ... (31 times)
                                                                                             [6qx]: proved (CVCL)
                    [2f3]: proved (CVCL)
                                                                                           ... (36 times)
                    ... (1 times)
```

Ten main branches each requiring only single application of autostar.